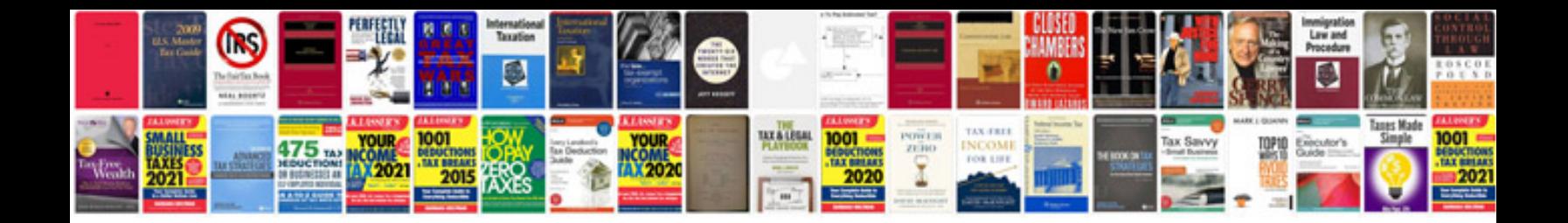

**Example test estimation document**

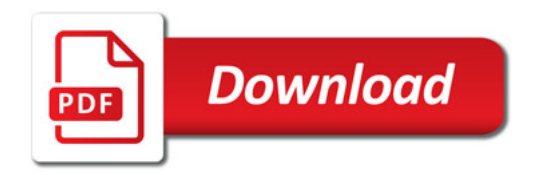

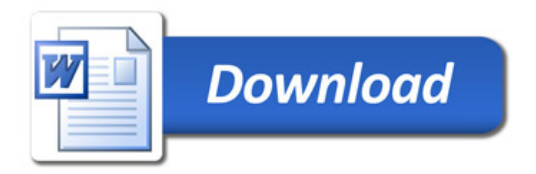